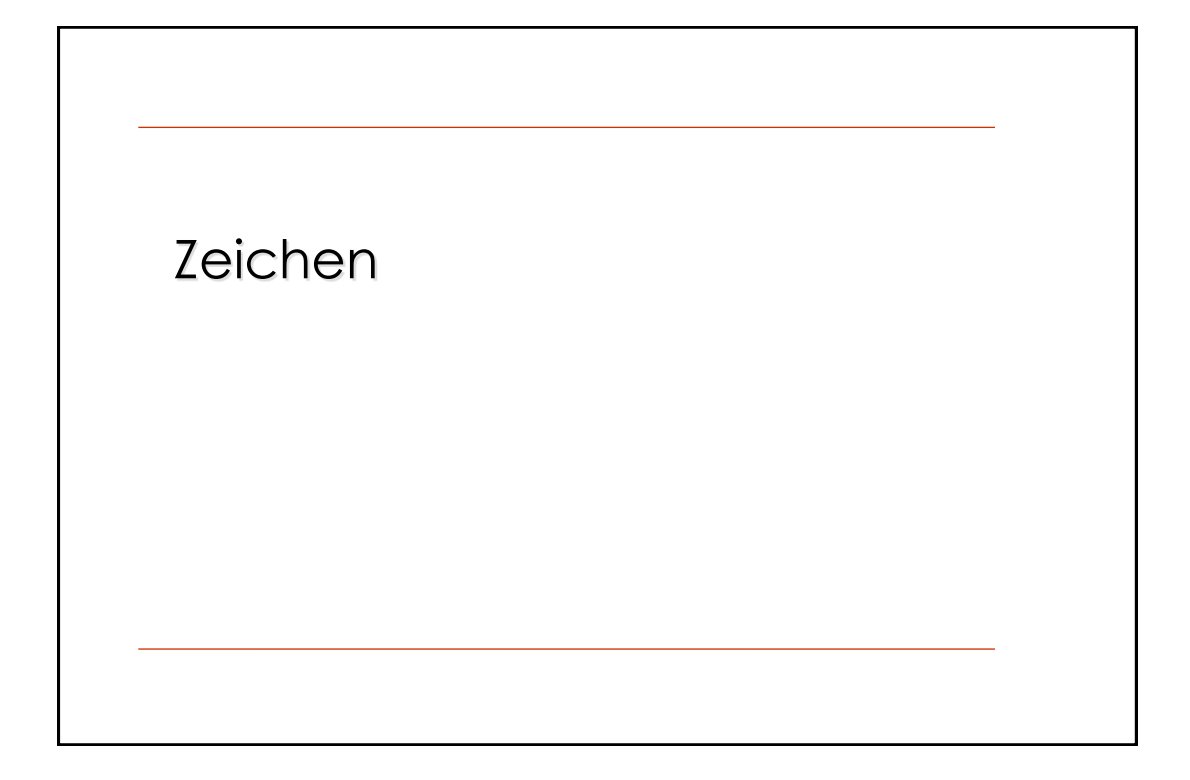

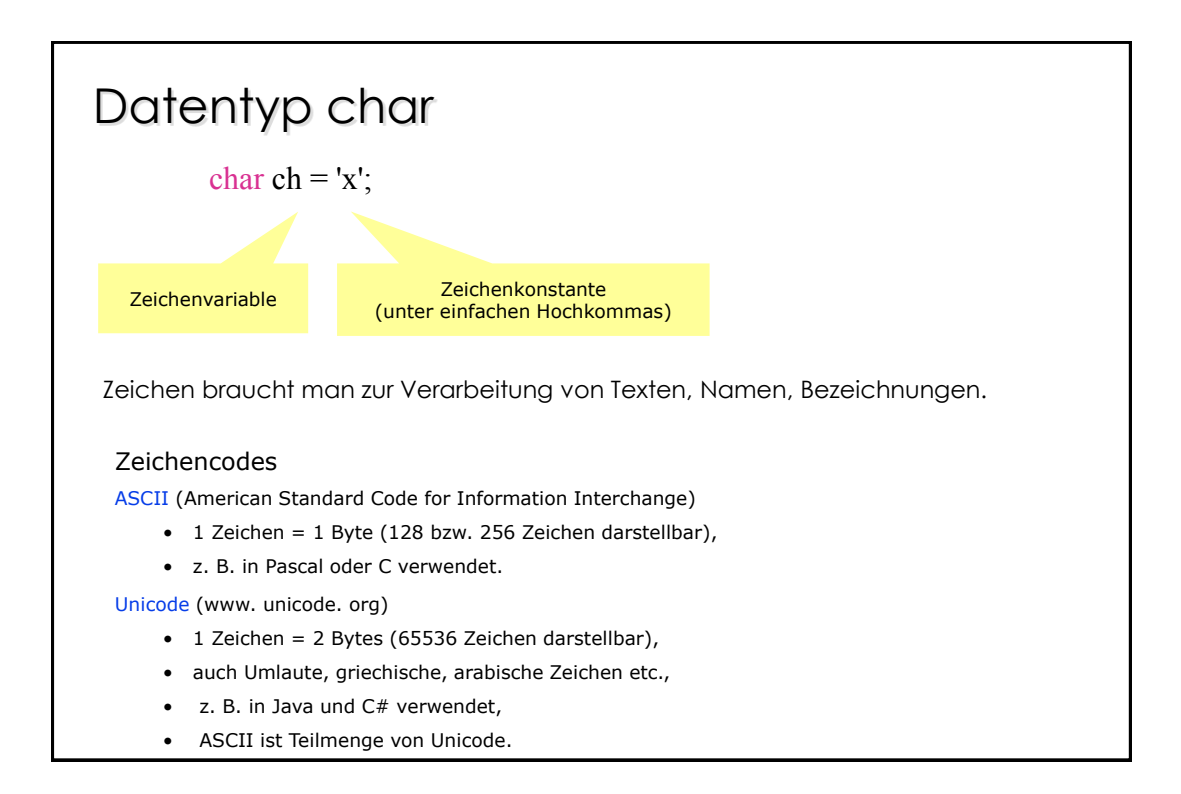

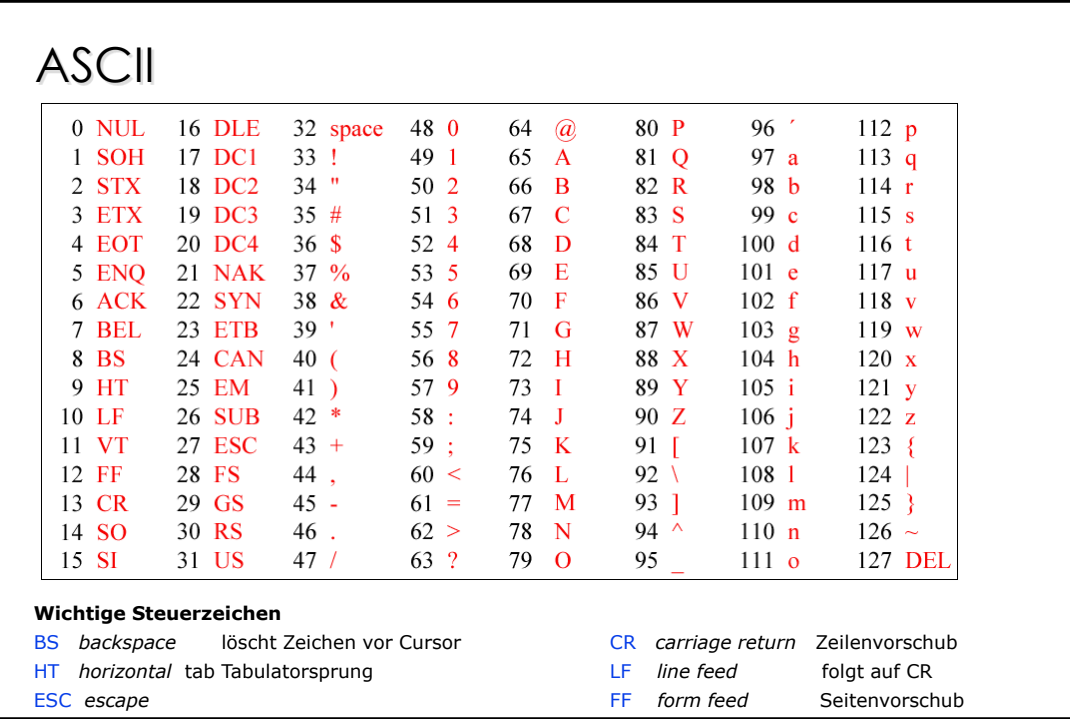

## Unicode

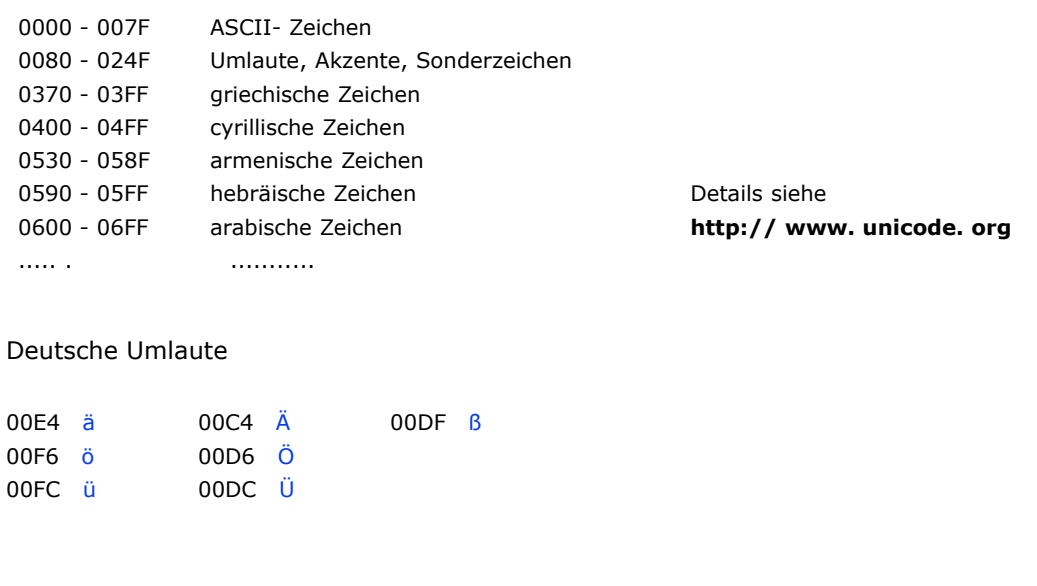

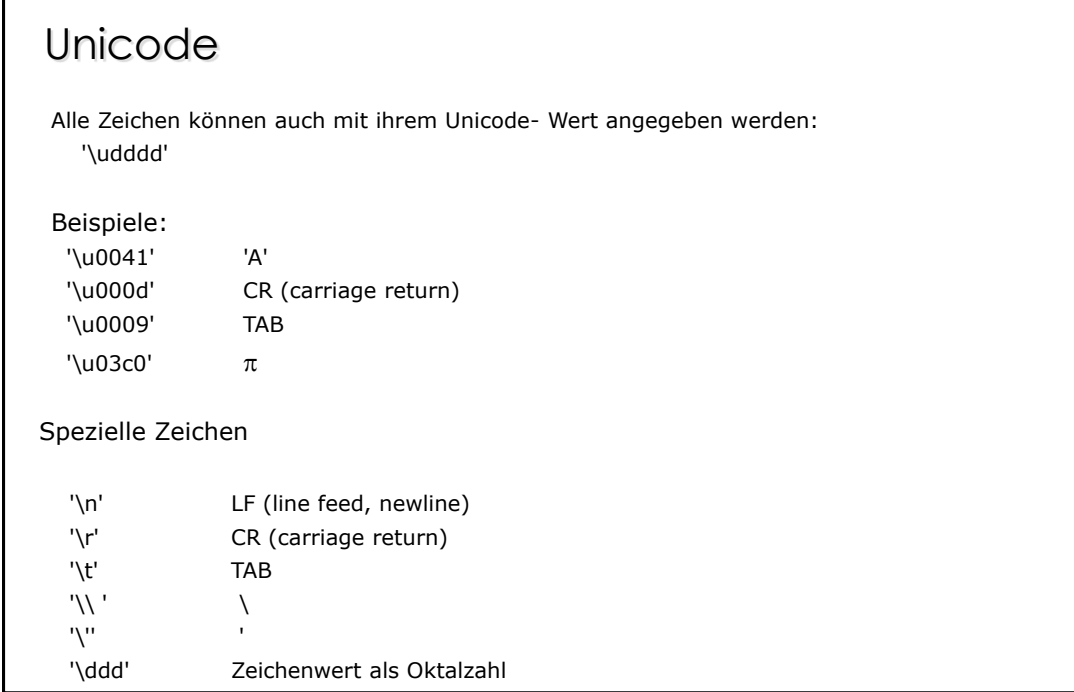

## Zeichen- Operationen

Zuweisungen: char ch1,  $ch2 = 'a';$  $ch1 = ch2$ ;  $// ok, gleicher Typ$ int i = ch2;  $\frac{1}{2}$  // ok, char kann int zugewiesen werden ch1 = (char) i; // Zuweisung nach Typumwandlung möglich  $double \supseteq float \supseteq long \supseteq int \supseteq short \supseteq byte$  $\supseteq$  char Arithmetische Operationen (+, -, \*, /, %)  $10 + (ch - '0')$  // Ergebnistyp: int Zeichenarrays char[]  $s = new char[ 20];$  // initialisiert alle Elemente mit '\ u0000' char[]  $t = \{ 'a', 'b', 'c' \};$ Vergleiche (==, !=, <, <=, >, >=) Zeichen sind nach Unicode- Wert geordnet; Buchstaben und Ziffern liegen aufeinanderfolgend if ('a' <= ch && ch <= 'z' || 'A' <= ch && ch <= 'Z') ...

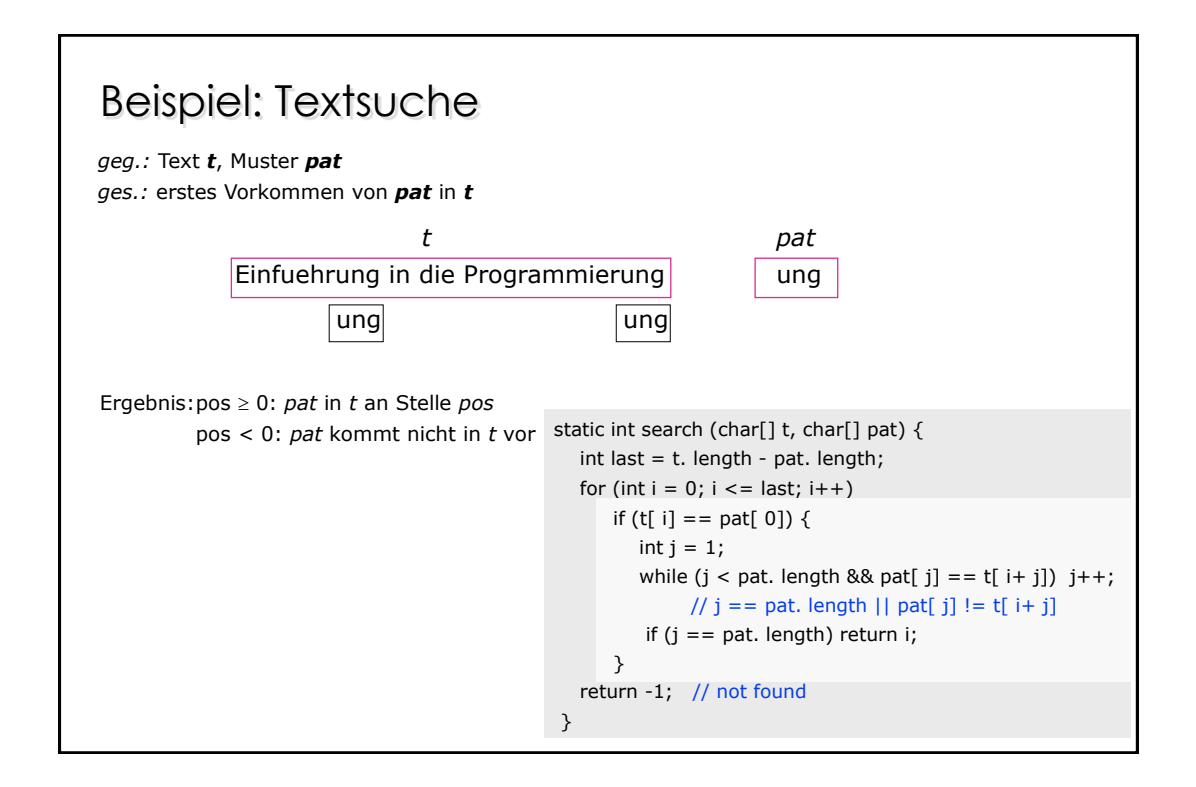

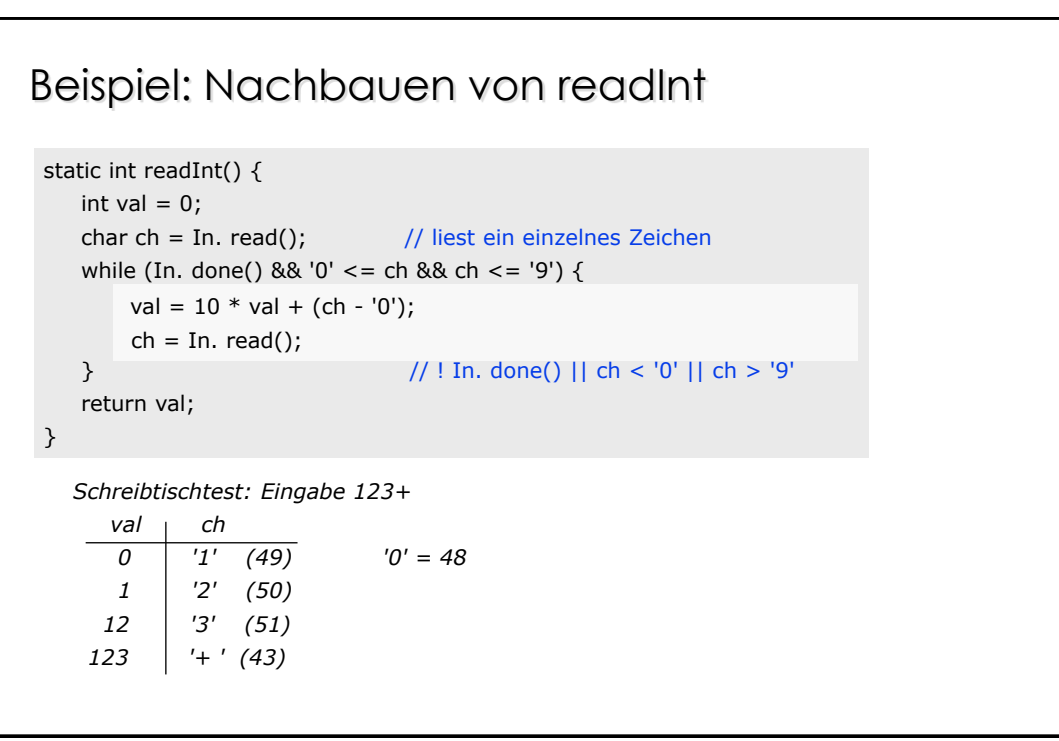

## Standardfunktionen mit Zeichen

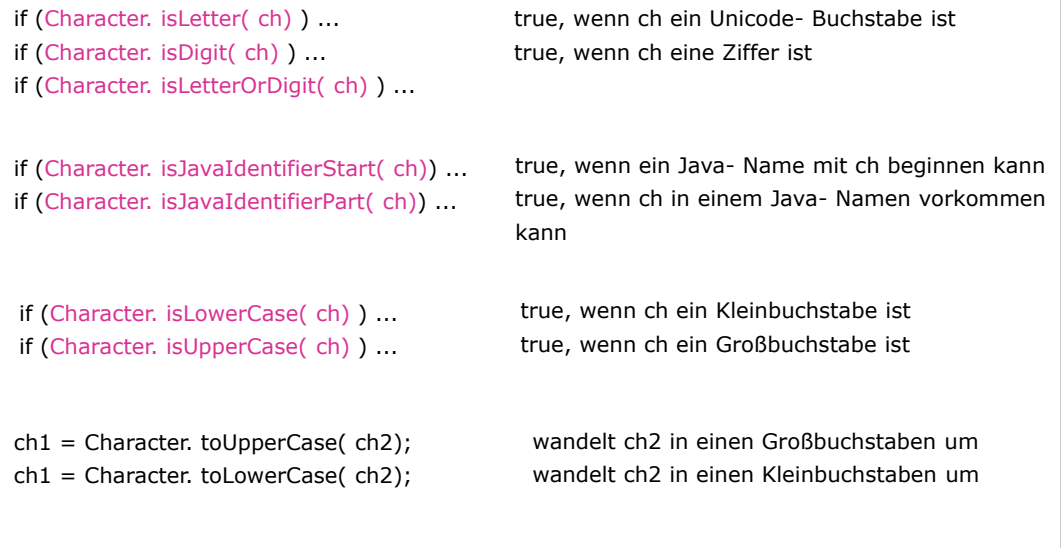

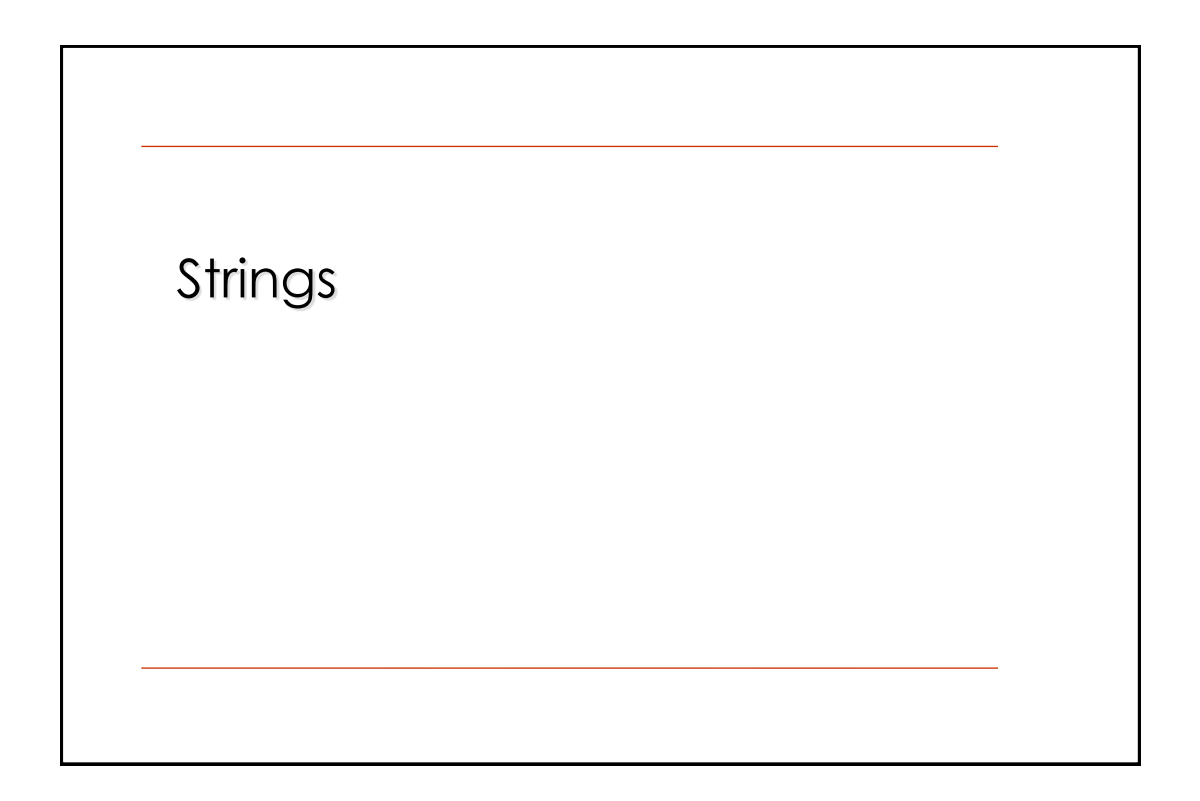

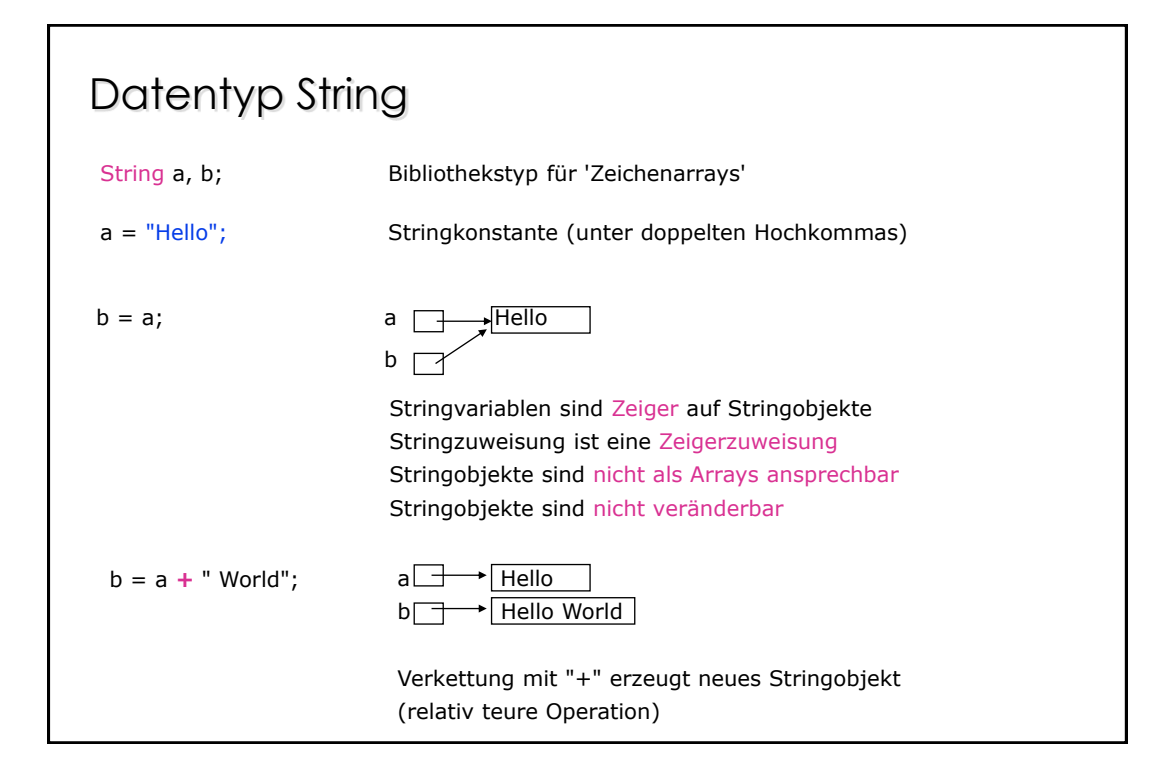

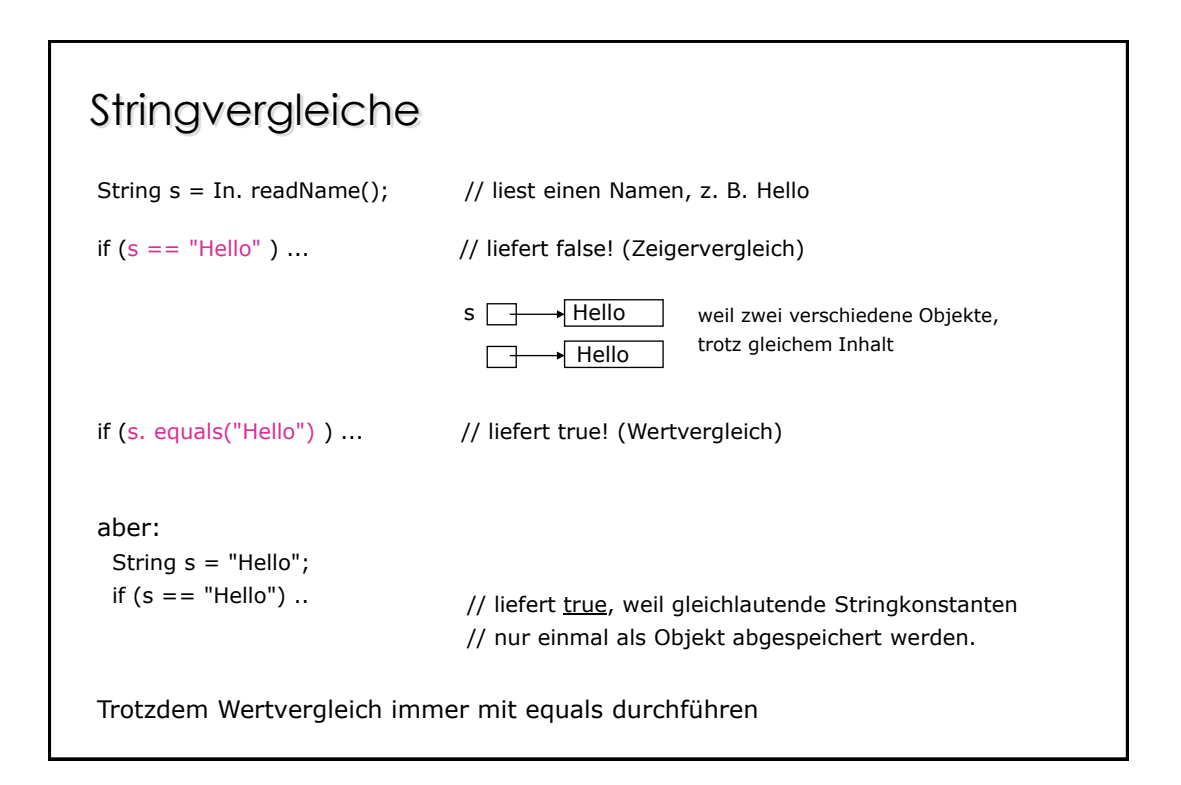

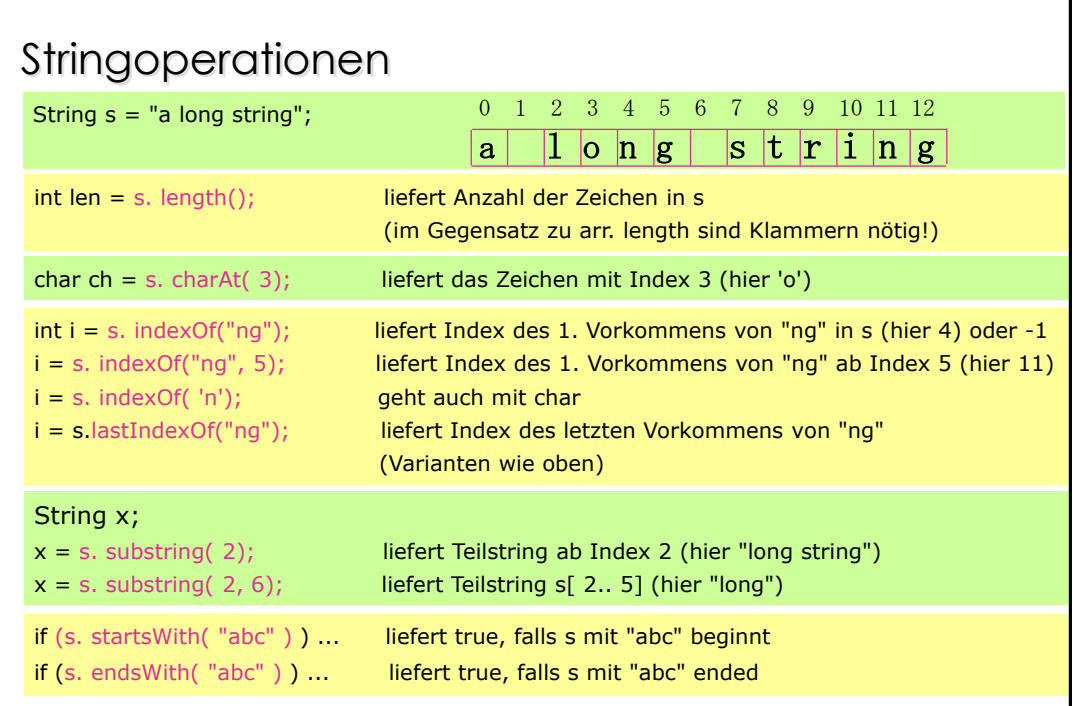

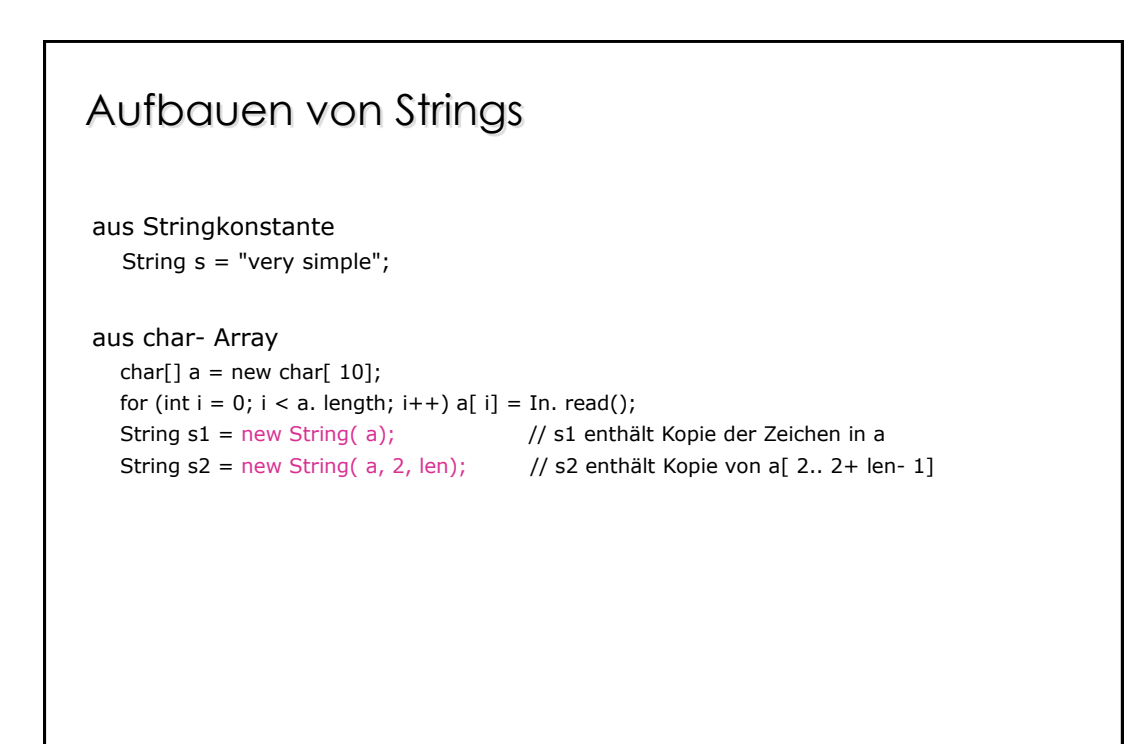

## Aufbauen von Strings aus StringBuffer

aus StringBuffer (Bibliothekstyp wie String, aber modifizierbar)

```
ch = b. charAt(i); // wie bei String
s = b. substring( from, to);
len = b. length();
b. append(x); // hängt x an b an. x kann beliebigen Typ haben:
                              // short, int, long, float, double, char, char[], String, boolean
StringBuffer b;
b = new StringBuffer(); // erzeugt leeren StringBuffer der Länge 0
b. insert( pos, x);
b. delete( from, to);
b. replace( from, to, "abc");
                            // fügt x an der Stelle pos ein (Typ von x beliebig)
                                // löscht [from.. to[ aus b
                                // ersetzt b[ from, to[ durch "abc"
b. setCharAt( pos, 'x'); // setzt b[ pos] auf 'x'
s = b. toString(); \frac{1}{2} // liefert Pufferinhalt als String
```
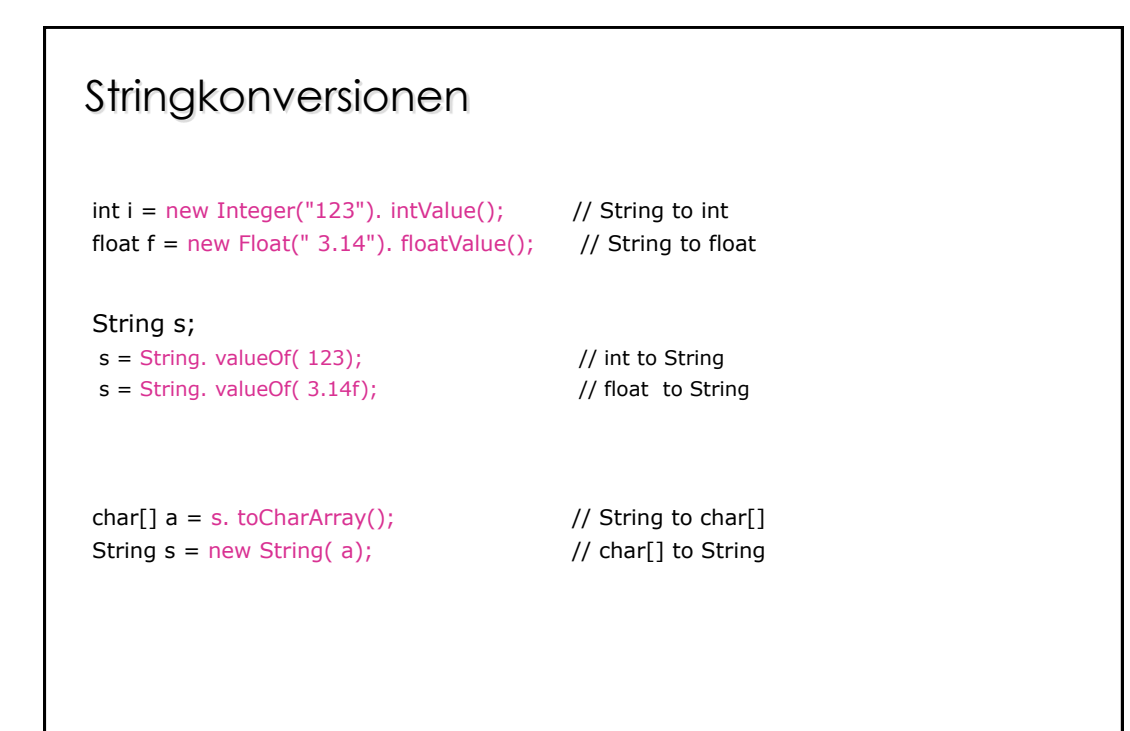

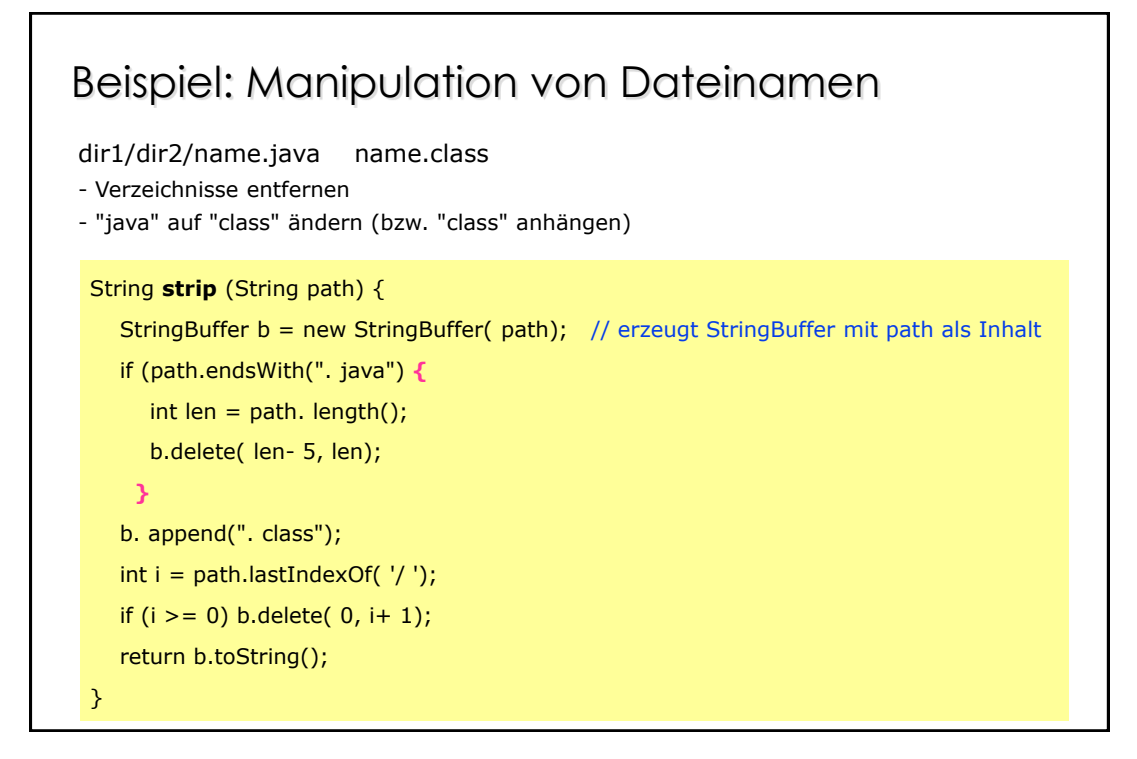

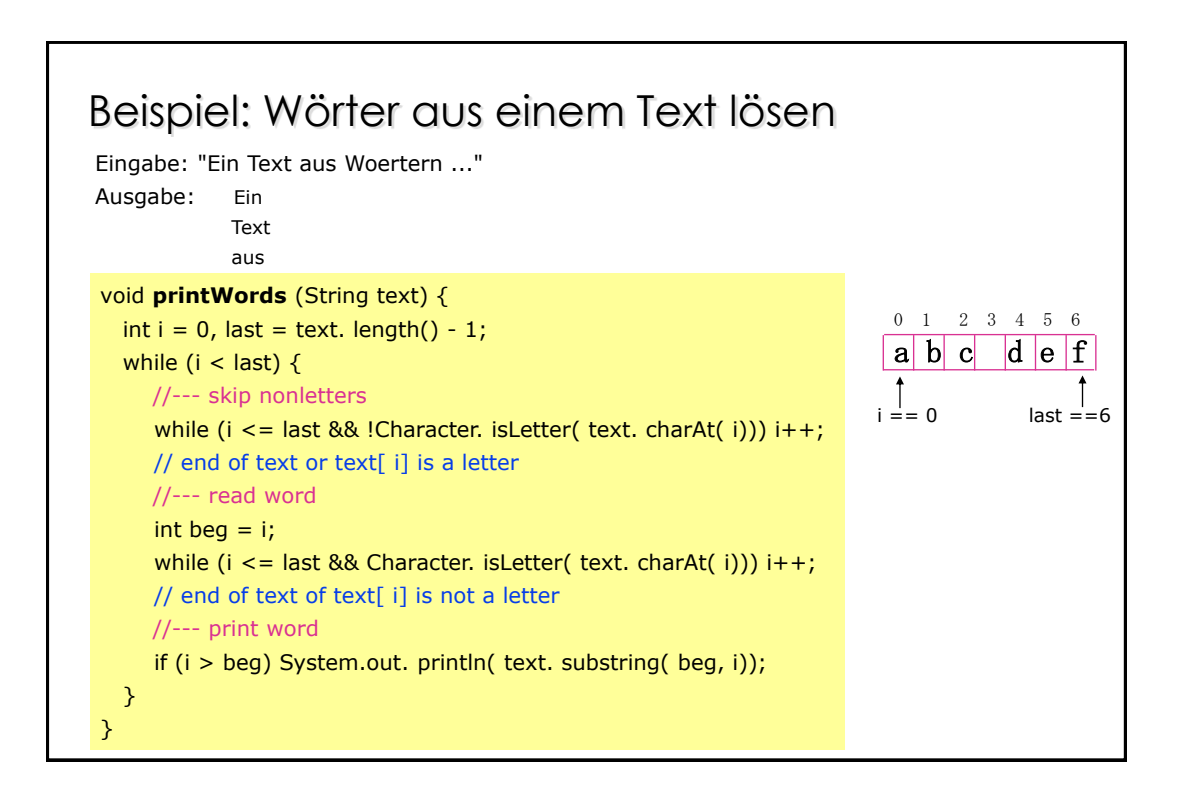

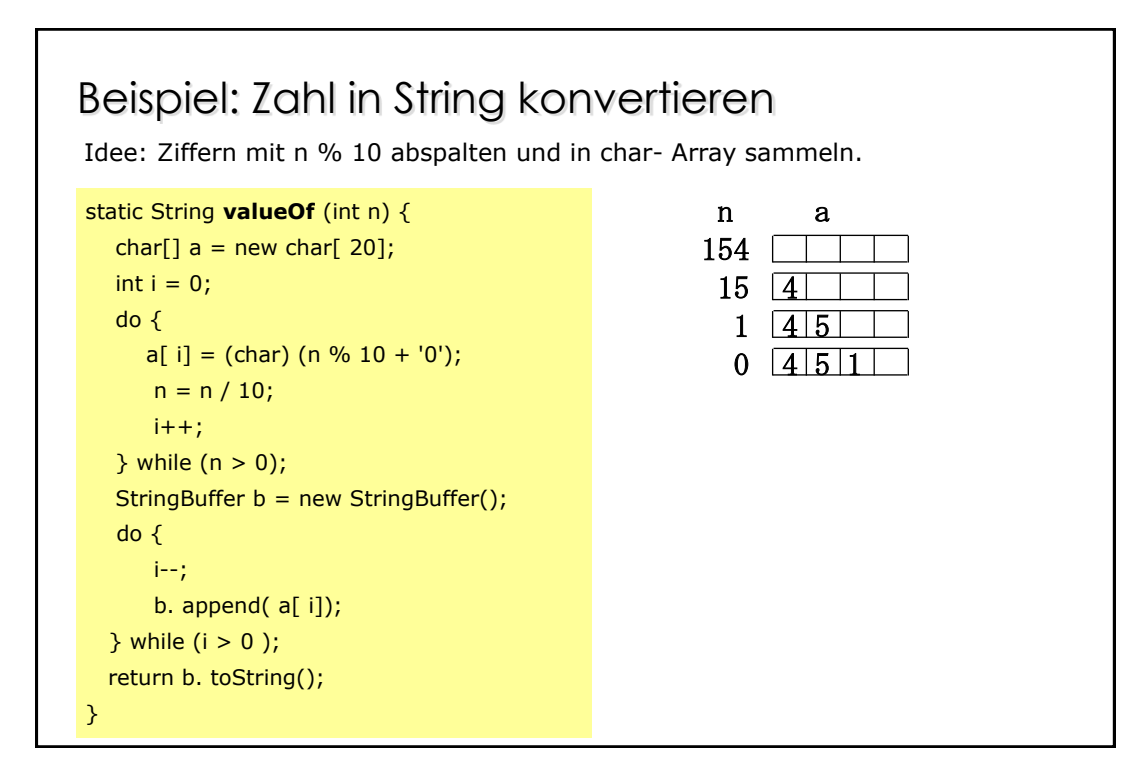